### Metrc Support Bulletin

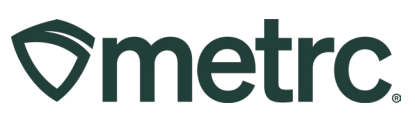

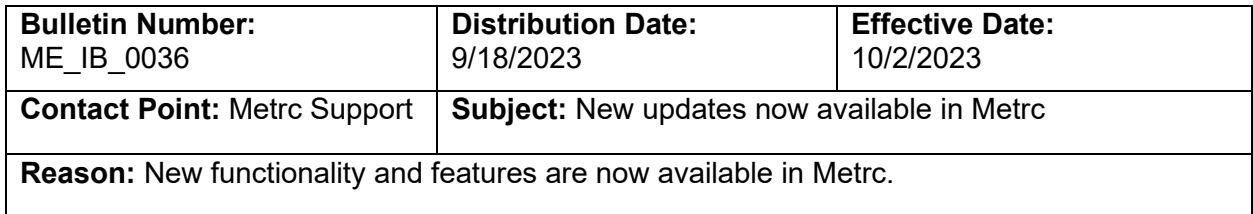

Greetings,

Metrc is pleased to provide information on the latest system enhancements that will be updated and available on 10/02/2023, including:

- Ability to adjust the number of plants in an Immature Plant Batch
- Removal of multiple destination transfers

Please read on for more information regarding this new functionality.

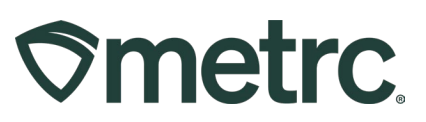

## **Ability to Adjust Immature Plant Batches**

As seen in Figure 1, an Adjust button has been added to the Immature tab of the Plants grid that allows licensees to adjust the number of plants in an Immature Plant Batch. After clicking the Adjust button in the Immature Plants section, an action window will open to allow for adjusting of an Immature Plant Batch count. The action window has the same fields as the Adjust Package action window, including:

- Batch Name
- Quantity
- Adjust Quantity
- New Quantity
- Adjustment Reason
- Note
- Adjustment Date

The Adjustment Reason is required whenever you adjust an Immature Plant Batch. The most accurate description must be selected from the Adjustment Reason dropdown provided within the action window. If none of the predetermined options fully explain the adjustment, choose the most appropriate one and provide more information in the Optional Note field. See **Figure 2** on the next page.

| <b>Plants</b>                                                                                                    |                                                |                                             |                        |                         |                     |                       |              |                                                                                                    |                          |                                                            |                                                 |
|----------------------------------------------------------------------------------------------------|------------------------------------------------|---------------------------------------------|------------------------|-------------------------|---------------------|-----------------------|--------------|----------------------------------------------------------------------------------------------------|--------------------------|------------------------------------------------------------|-------------------------------------------------|
| On Hold<br>Waste<br>On Hold<br>Immature<br>Inactive<br>Vegetative<br>Flowering<br>On Hold<br>Inactive<br><b>Additives</b><br>Harvested<br>Inactive                                                                        |                                                |                                             |                        |                         |                     |                       |              |                                                                                                    |                          |                                                            |                                                 |
| <b>Create Packages</b><br><b>Change Strains</b><br>Change Growth Phase<br><b>Destroy Plants</b><br>Adjust<br><b>Split Plantings</b><br>Rename<br><b>Change Location</b><br><b>Record Waste</b><br><b>Record Additives</b> |                                                |                                             |                        |                         |                     |                       |              |                                                                                                    |                          |                                                            |                                                 |
| ME Cultivation   ME-00001 ·<br><b>Plants</b><br><b>Maine Testing</b><br>On Hold<br>Inactive<br>Flowering<br>On Hold<br>On Hold<br>Immature<br>Vegetative<br>Inactive<br>Additives<br>Waste<br>Inactive<br>Harvested       |                                                |                                             |                        |                         |                     |                       |              |                                                                                                    |                          |                                                            |                                                 |
| <b>Split Plantings</b><br><b>Create Packages</b><br><b>Plant Batch</b>                                                                                                    | Rename<br>$:$ Strain<br>$\frac{1}{2}$ Location | <b>Change Strains</b><br>$\frac{1}{2}$ Type | <b>Change Location</b> |                         | Change Growth Phase | <b>Destroy Plants</b> | Adjust       | Record Waste<br><b>Record Additives</b><br>: Hold : Plants : Tracked : Packaged : Destroyed : Source Package | : Source Plant           | $\overline{\mathbf{y}}$ +<br>ê۰<br>Source Plant Batch<br>÷ | Ξ٠<br>$\ddot{\phantom{0}}$<br><b>Batch Date</b> |
| <b>Blue Dream 8/21/2023</b>                                                                                                    | <b>Blue Dream</b><br>Row <sub>1</sub>          | Grow Room A<br>Clone                        | No                     | 50                      | $\mathbf{0}$        | $\mathbf{0}$          | $\mathbf{0}$ |                                                                                                    | 1A4FF0200000001000000060 |                                                            | 08/21/2023                                      |
| Maine Chocolate Bear Clones<br>¥<br>8.11.23                                                                                                    | Maine<br><b>Chocolate Bear</b><br>Row 1        | <b>Grow Room A</b><br>Clone                 | <b>No</b>              | $\overline{\mathbf{3}}$ | $\overline{7}$      | $\bullet$             | $\bullet$    |                                                                                                    | 1A4FF0200000001000000057 |                                                            | 08/11/2023                                      |
| 1A4FF0200000001000000054                                                                                                    | <b>Blue Dream</b><br>Row 5                     | Grow Room A<br>Clone                        | No                     | 16                      | 84                  | $\bullet$             | $\bullet$    |                                                                                                    | 1A4FF0200000001000000054 |                                                            | 08/10/2023                                      |
| ▶ 1A4FF0200000001000002741                                                                                                    | <b>Blue Dream</b><br>Row 1                     | Flower Room A<br>Clone                      | No                     | 62                      | 38                  | $\bullet$             | $\mathbf{0}$ |                                                                                                    | 1A4FF0200000001000002741 |                                                            | 08/10/2023                                      |
| Blue Dream 8/10/23                                                                                                    | <b>Blue Dream</b><br>Row 1                     | <b>Grow Room A</b><br>Clone                 | No                     | 100                     | $\bullet$           | $\bullet$             | $\bullet$    |                                                                                                    | 1A4FF0200000001000000055 |                                                            | 08/10/2023                                      |
| Maine Chocolate Bear 8.10.23                                                                                                    | Maine<br>Row 1<br><b>Chocolate Bear</b>        | Grow Room A<br>Clone                        | <b>No</b>              | $\overline{3}$          | $\overline{7}$      | $\bullet$             | $\mathbf{0}$ |                                                                                                    | 1A4FF0200000001000000054 |                                                            | 08/10/2023                                      |
| JRG plant group test<br>٠                                                                                                    | Four Eyes<br>Row 1                             | Flower Room A<br>Clone                      | <b>No</b>              | $-2$                    | $\mathbf{0}$        | $\bullet$             | 102          |                                                                                                    | 1A4FF0200000001000000113 |                                                            | 07/11/2023                                      |
| 1A4FF03000000010000000513<br>ы                                                                                                    | Maine Black<br>Bear<br>Row 1                   | Flower Room A<br>Seed                       | No.                    | 5                       | $\mathbf{0}$        | $\bullet$             | $\bullet$    | 1A4FF0300000001000000513                                                                                     |                          |                                                            | 06/26/2023                                      |
| 1A4FF0300000001000000525<br>ь                                                                                                    | 20/20 Vision<br>Row 1                          | Flower Room A<br>Clone                      | No                     | $\overline{2}$          | $\mathbf{0}$        | $\bullet$             | $\bullet$    | 1A4FF0300000001000000525                                                                                     |                          |                                                            | 06/26/2023                                      |
| Four Eves                                                                                                    | Four Eves<br>Row <sub>2</sub>                  | Grow Room A<br>Tissue<br>Culture            | <b>No</b>              | 23                      | $\overline{1}$      | $\bullet$             | $\bullet$    | 1A4FF0300000001000000517                                                                                     |                          |                                                            | 06/15/2023                                      |

**Figure 1: Plants Grid with new Adjust button**

## Metrc Support Bulletin

# **Smetrc.**

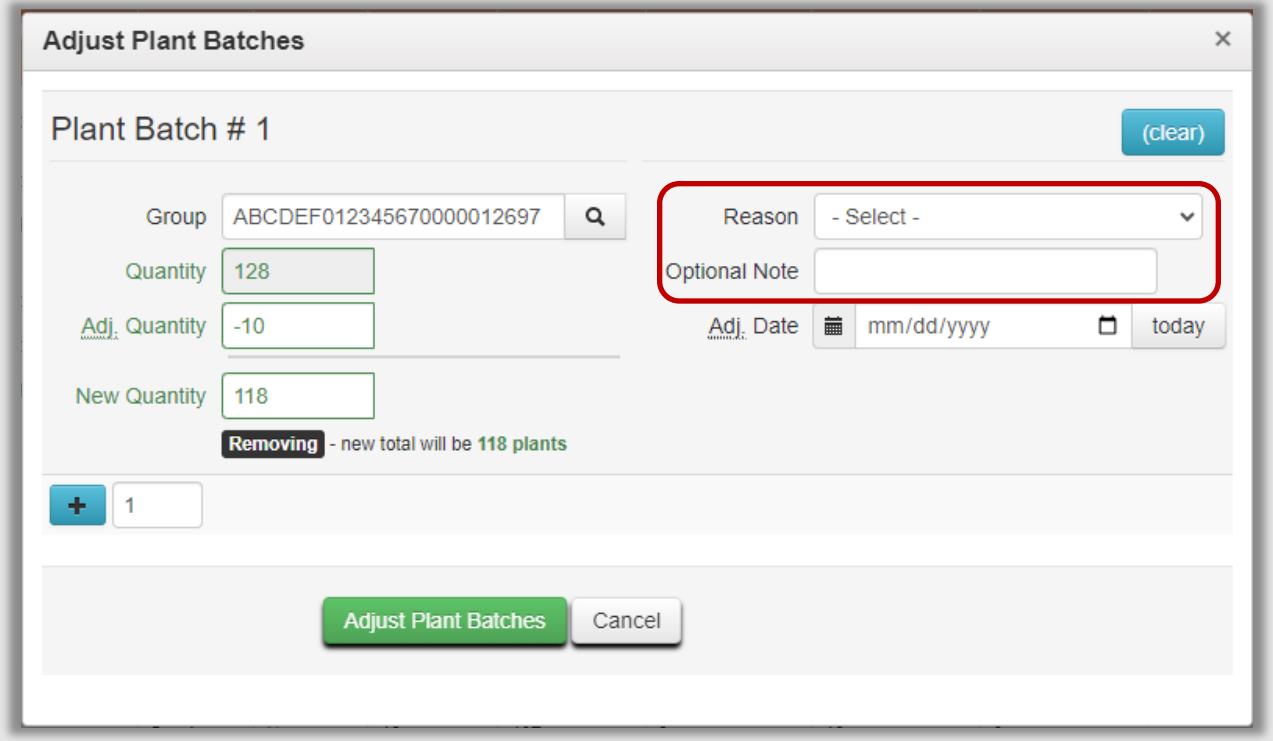

**Figure 2: Adjust Immature Plant Batches action window** 

### Metrc Support Bulletin

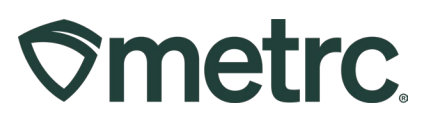

## **Removal of Multiple Destination Transfers**

Based on feedback received from the industry, and to drive further system efficiency to mirror Maine regulations, multiple destinations for a single transfer manifest will no longer be visible to licensed users. The New Licensed Transfer action window will now show only a single destination for a single transfer manifest – see **Figure 3.**

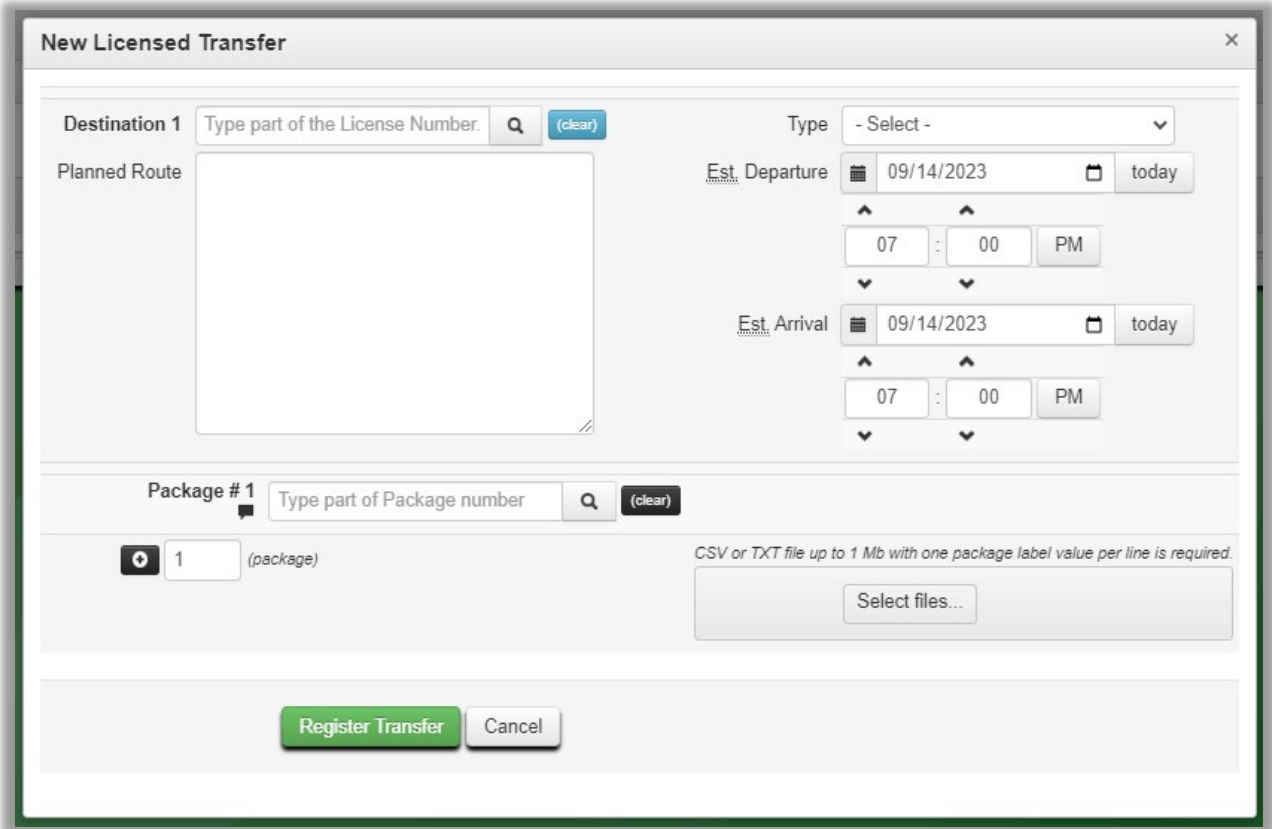

**Figure 3: New Transfer Action Window**

If you have any questions, or need additional support:

#### **Contact Metrc Support:** Email [Support@metrc.com](mailto:Support@metrc.com) or call 877-566-6506

**Access additional resources:** In the Metrc system, click on the "Support" dropdown in the top-right navigation pane and select the appropriate resource, including educational guides and more.

Thank you for your continued partnership.